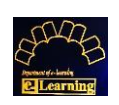

## **راهنمای نصب و ورود به نرم افزار Connect Adobe**

## **نصب نرم افزار** :

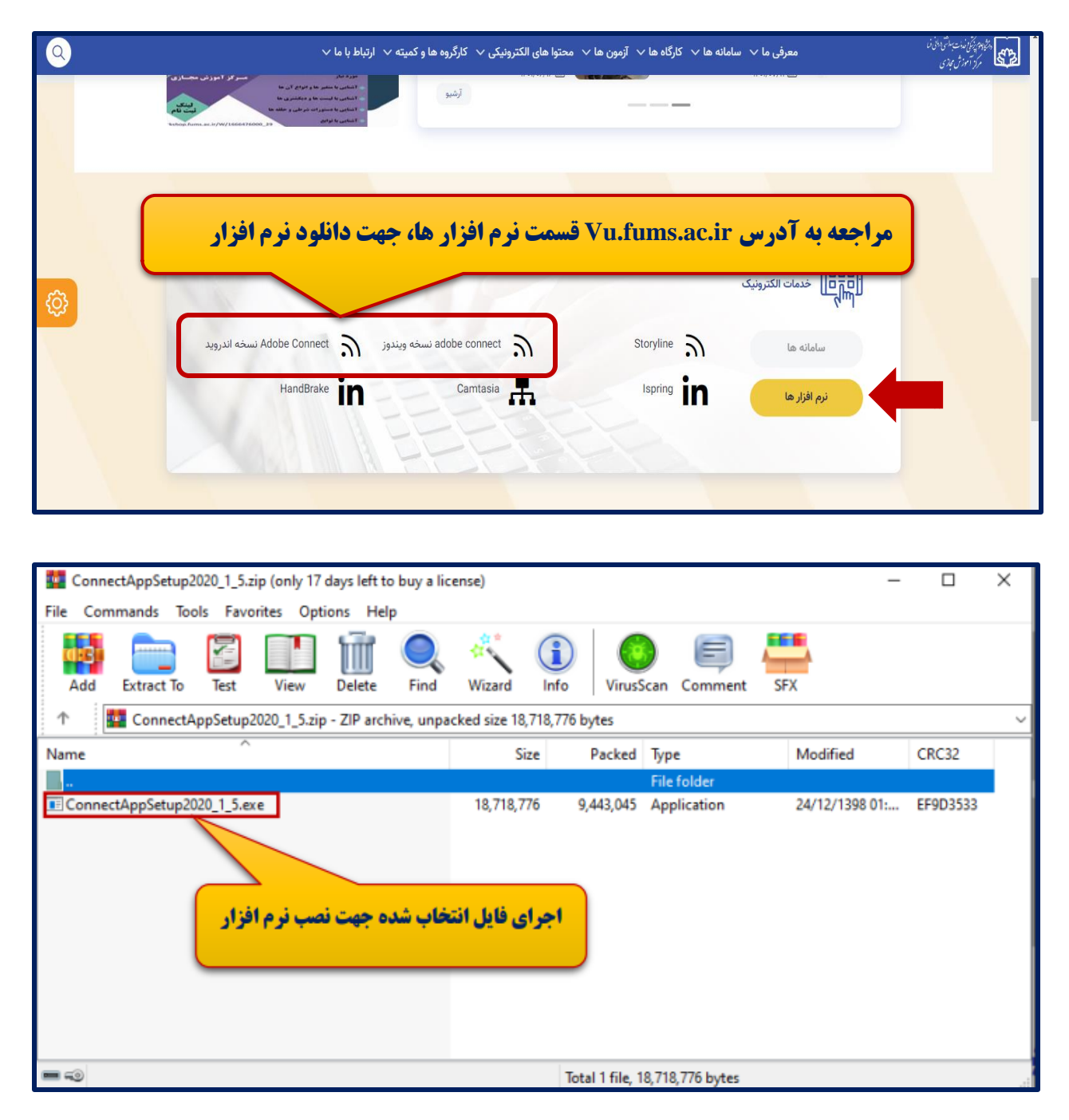

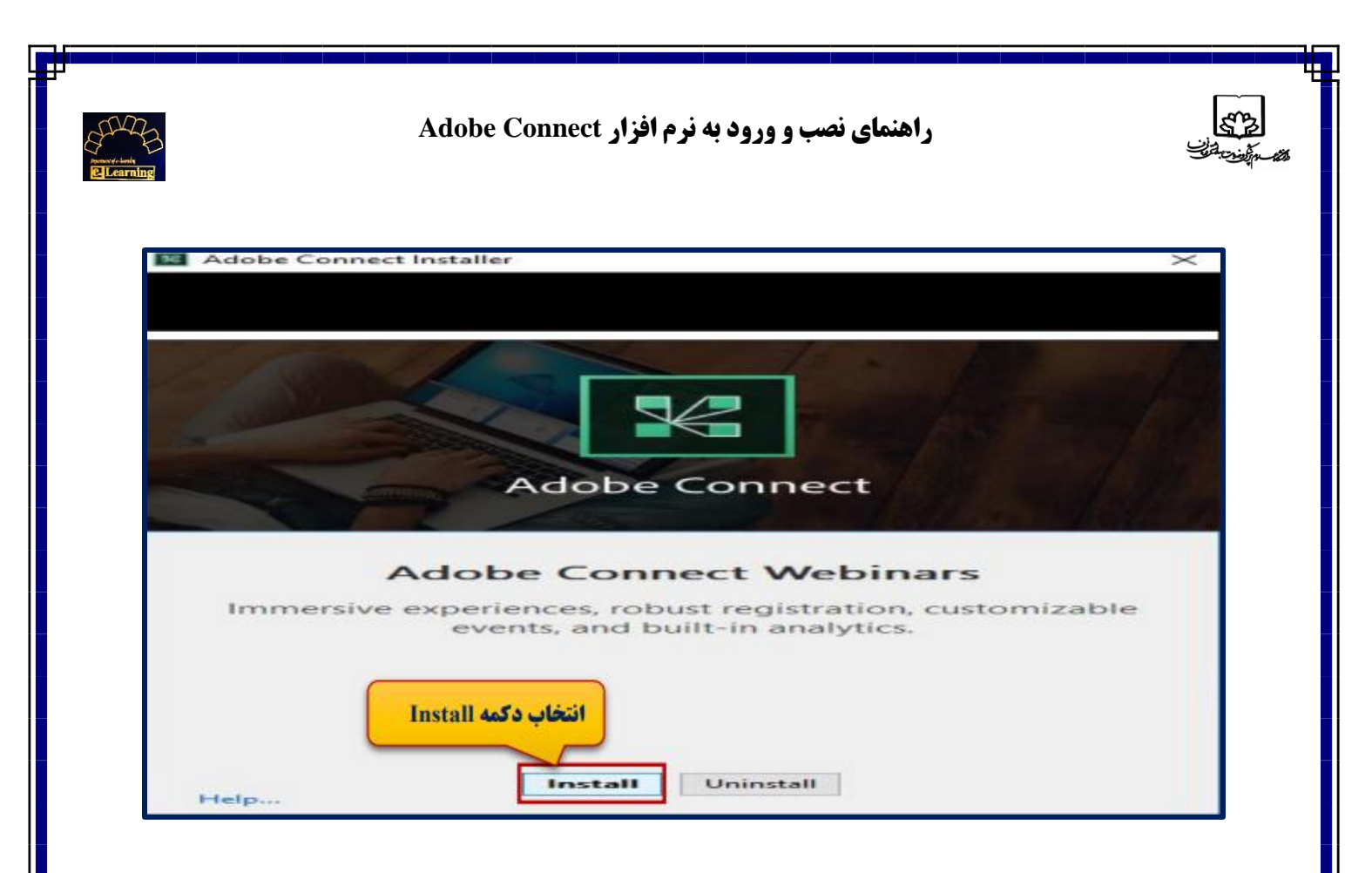

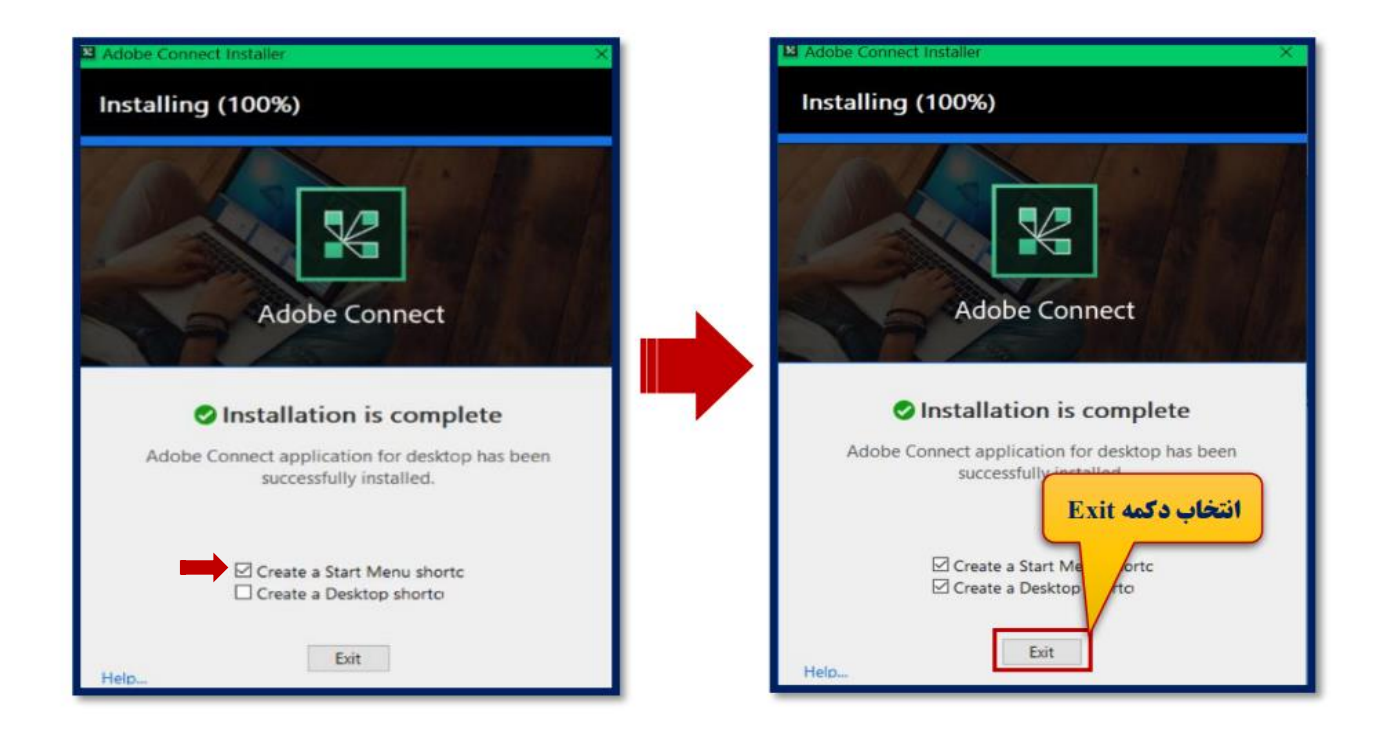

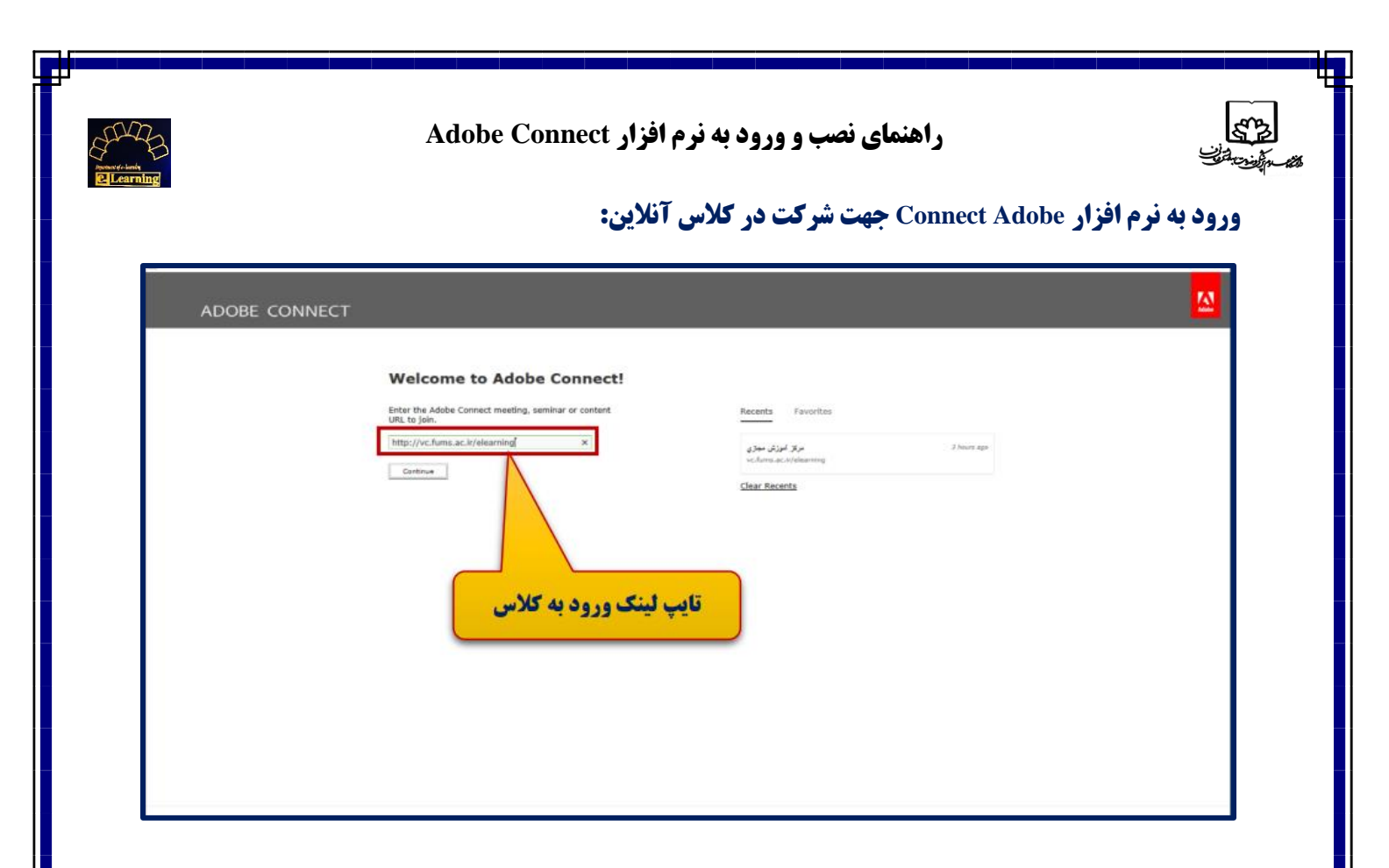

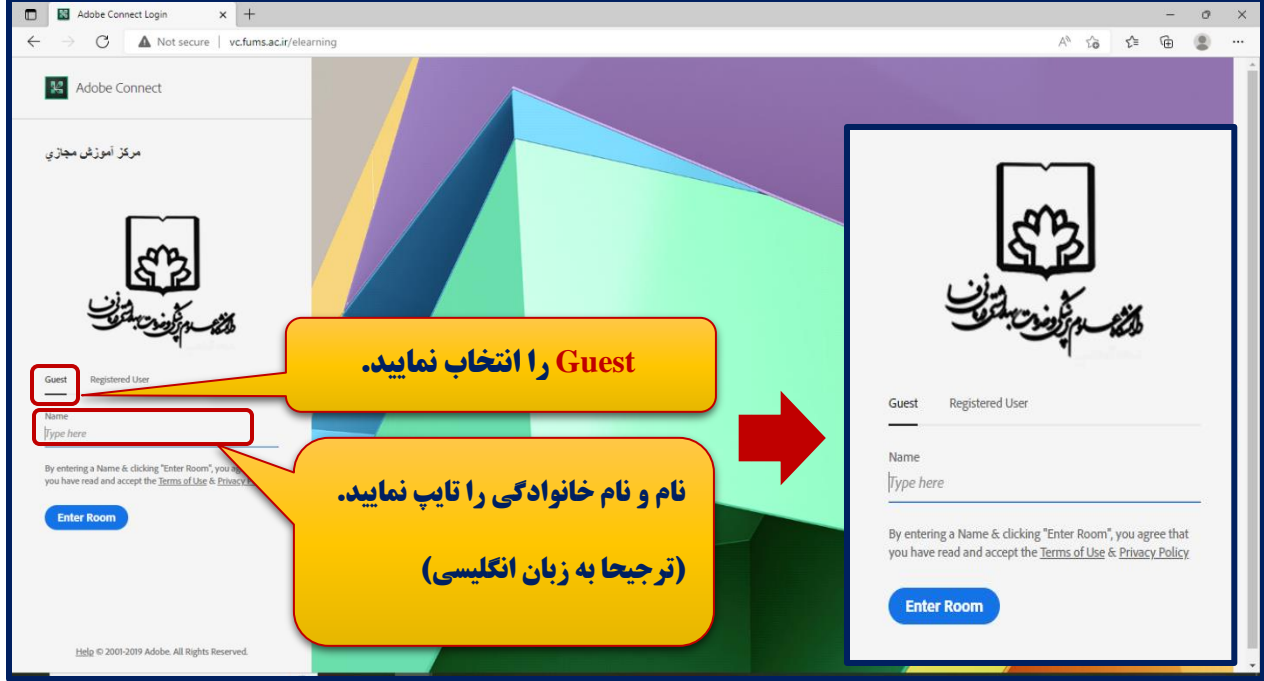

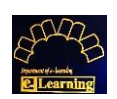

## **راهنمای نصب و ورود به نرم افزار Connect Adobe**

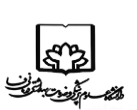

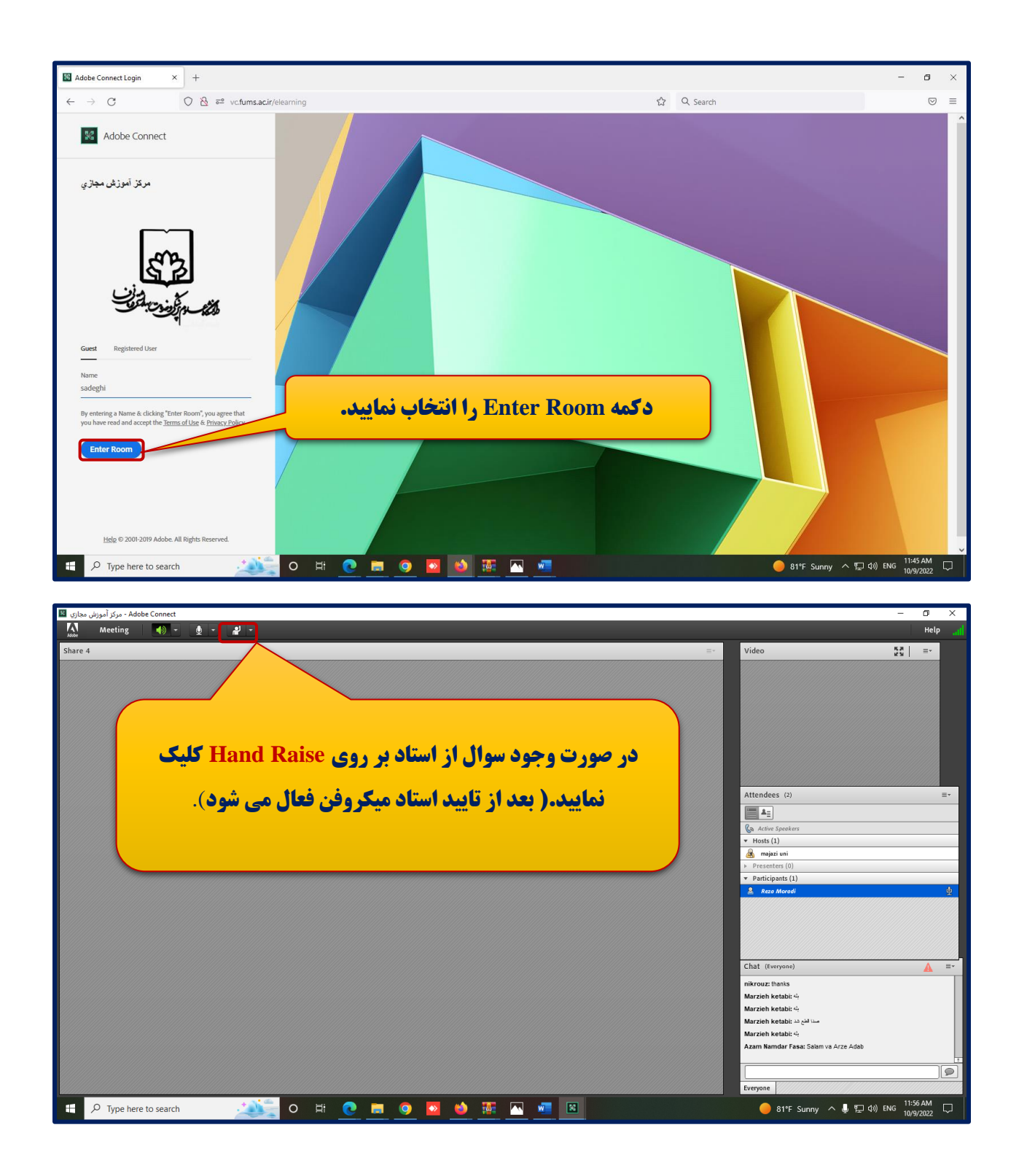

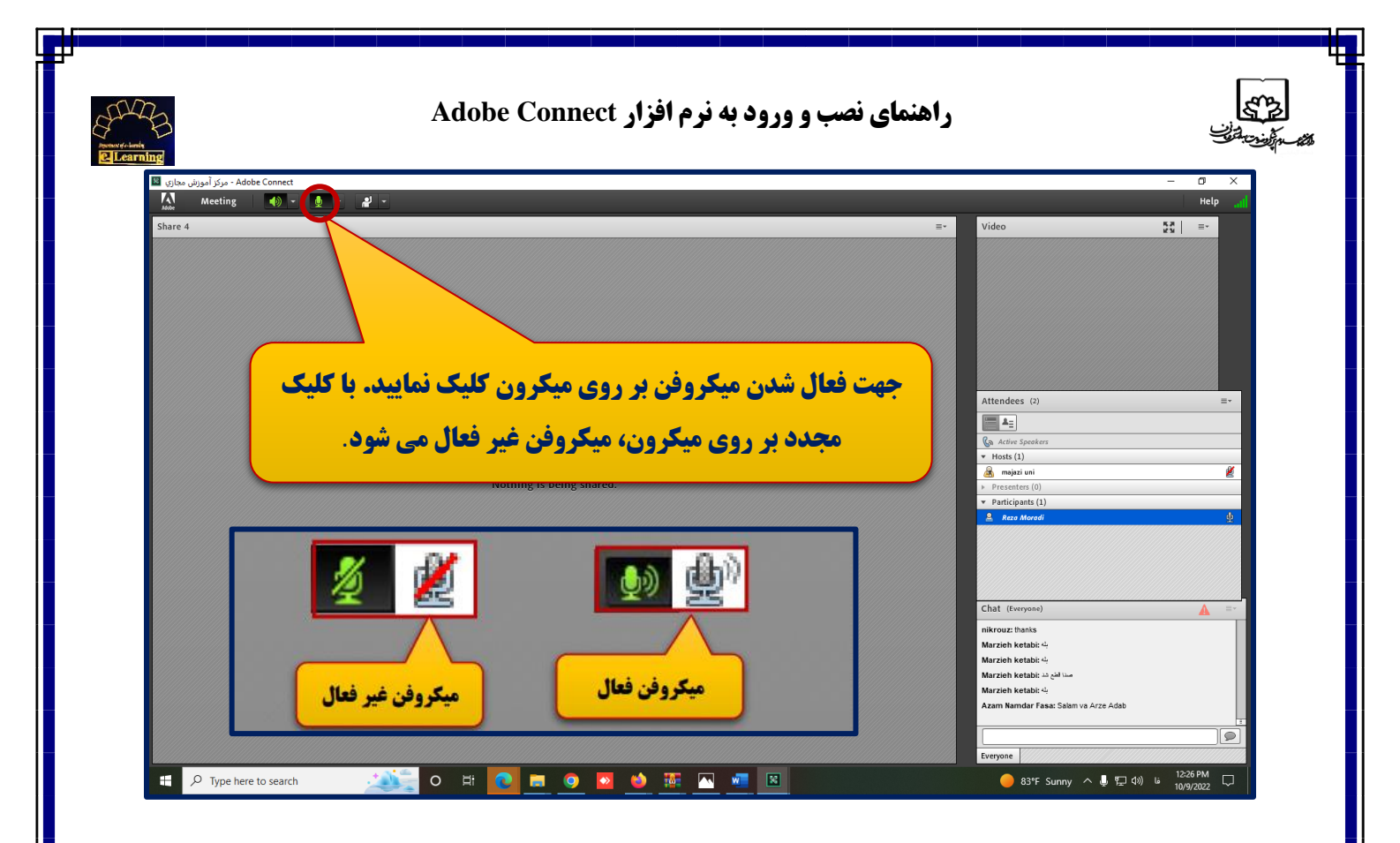

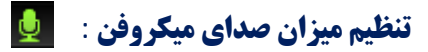

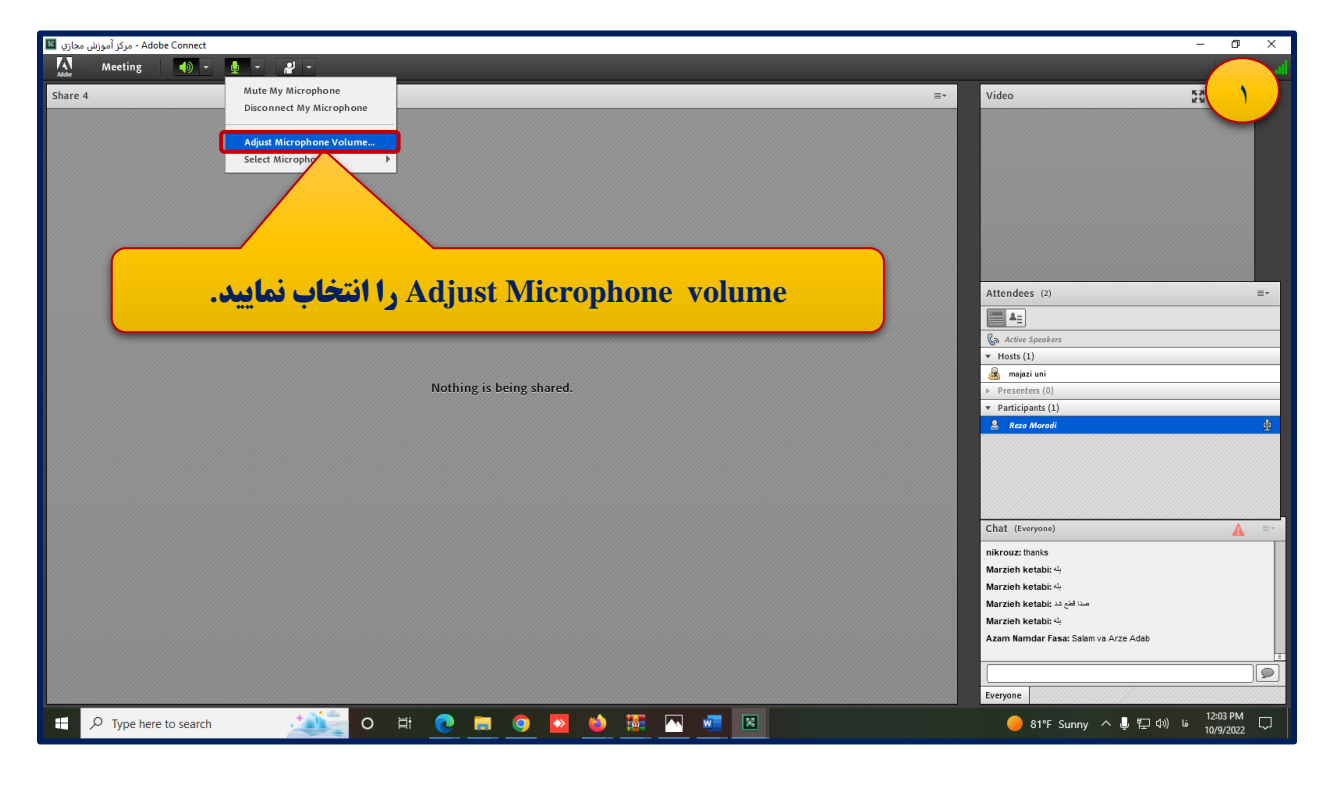

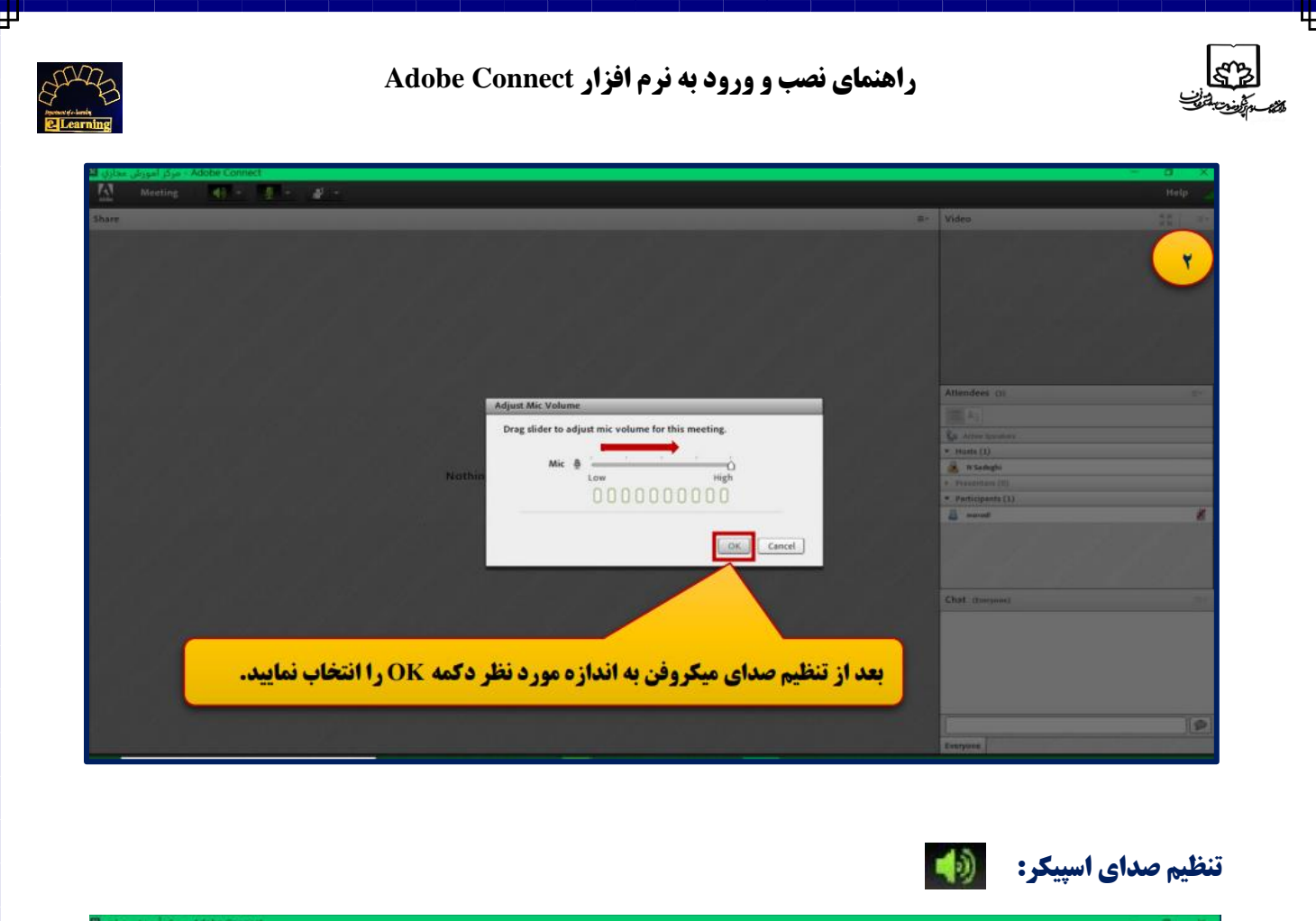

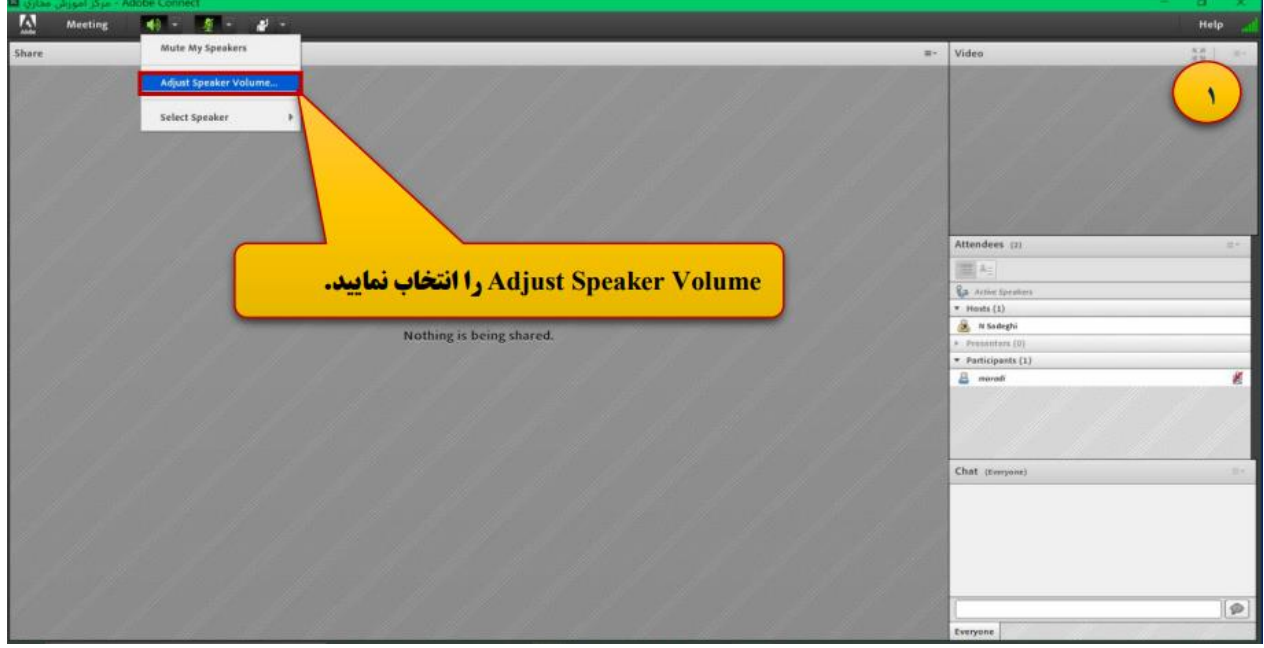

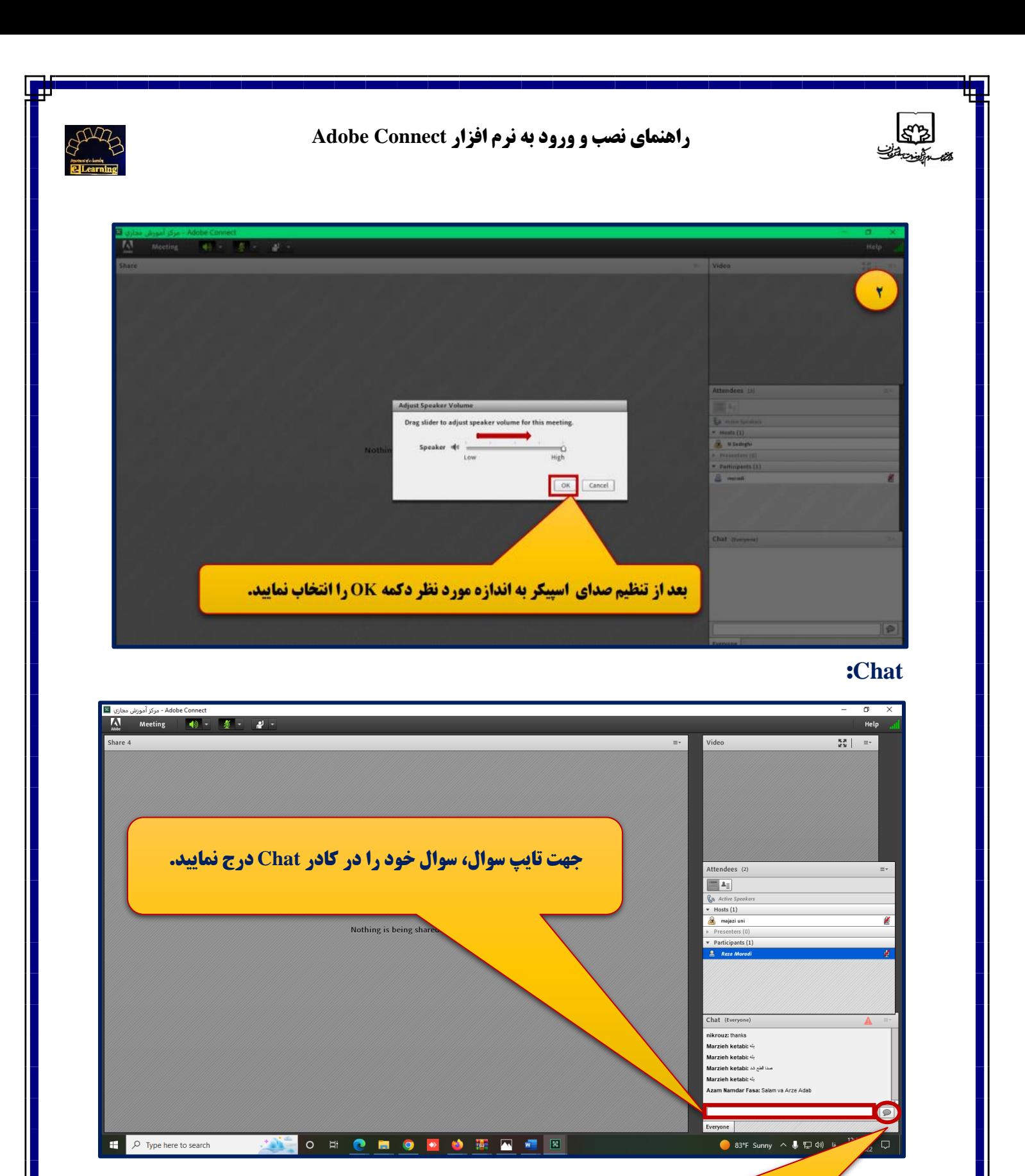

**جهت ارسال سوال بر روی این آیکون کلیک نمایید.**

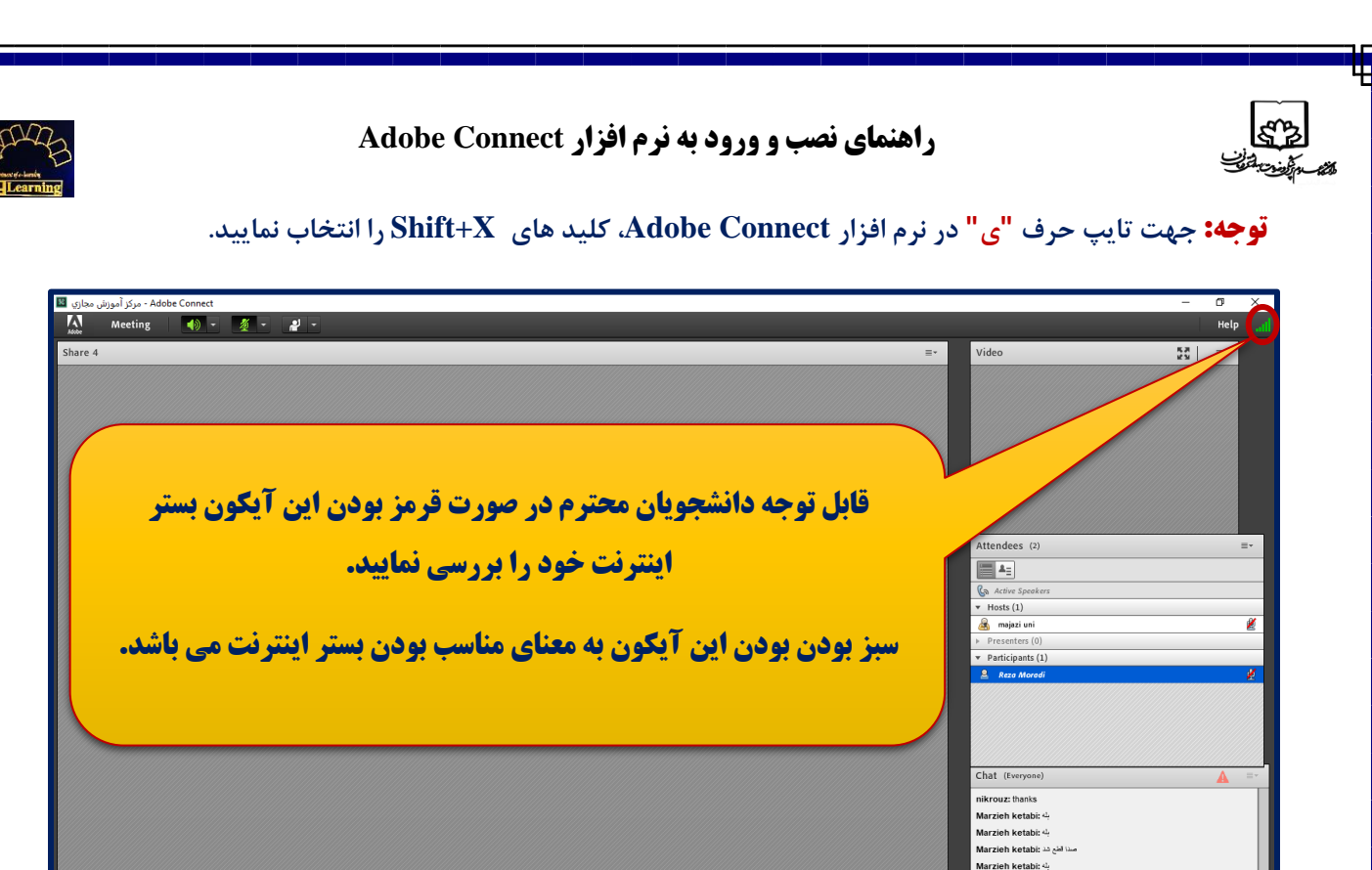

## **خروج از کالس:**

83°F Sunny ∧ ( F 0) Li 12:42 PM

Azam Namdar Fasa: Salam va Arze Adal

Everyone

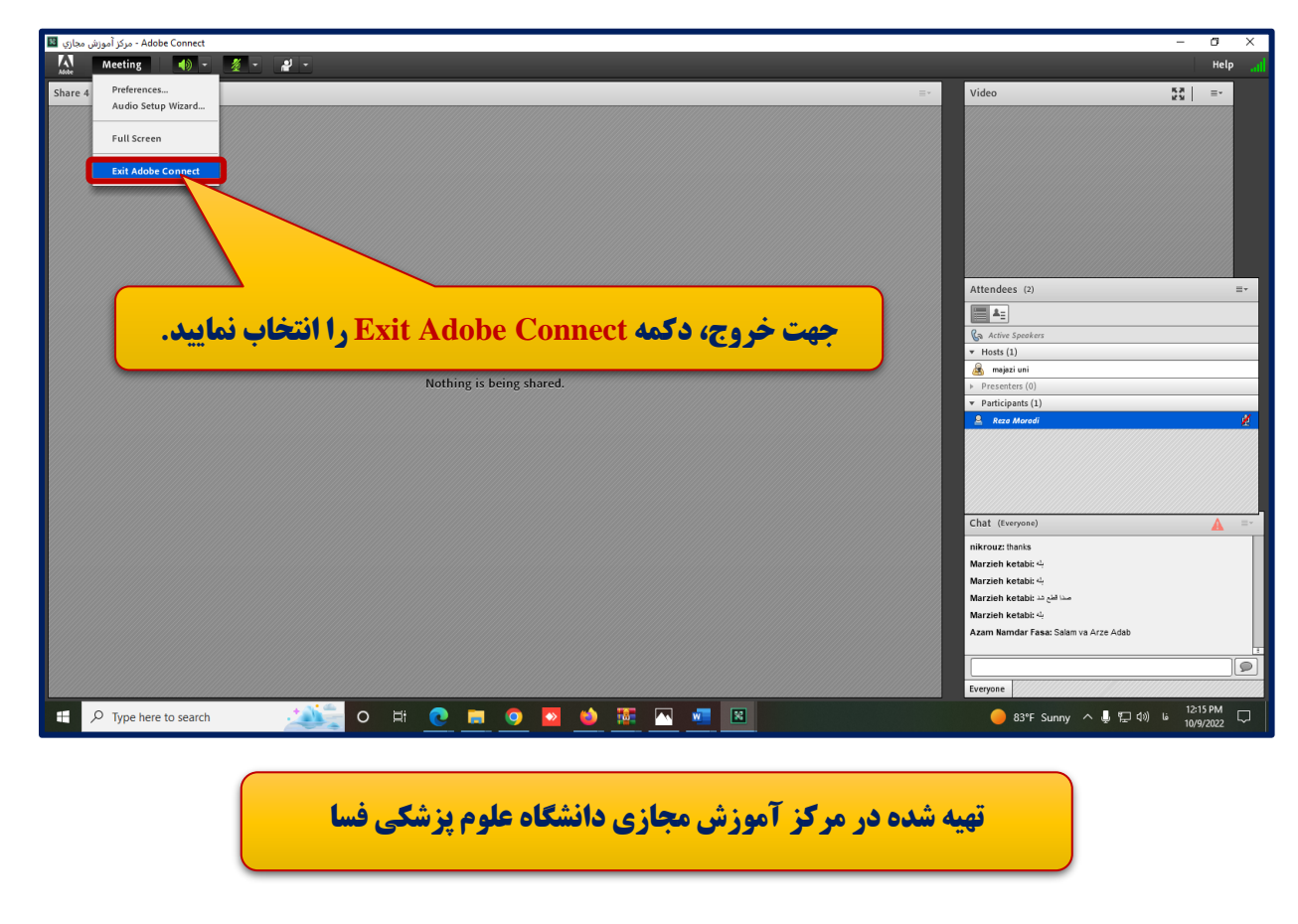

**NEO HOMO DO HOME** 

 $\Box$   $\Box$  Type here to search